# **Tracking [FreeBSD Custom](mailto:keramida@FreeBSD.org)izations** with a Local Mercurial Brand

Giorgos Keramidas

keramida@FreeBSD.org

# **What is FreeBSD?**

- Historical roots at the first BSD releases
- BSD UNIX, free software
	- Open and documented release engineering process
	- Fairly complete set of base system tools
- 2-clause BSD license
	- Attractive to commercial entities too
	- Most of non-BSD code in separate subdirs

# **Who Would Want to Track FreeBSD Sources**

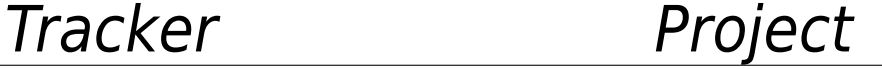

Developers Short or long term projects

Academic institutions Research projects or other long duration work

Commercial vendors Embedding all or parts of BSD

Everyone else Customization is in our nature

# **Availability of the FreeBSD Sources**

- CVS repository since 1993
- Subversion repository since 2008
- Single repository for all sources
	- 'One stop' place for a full UNIX-like system
	- Centralized, controlled updates of main source tree

#### **The FreeBSD Repository**

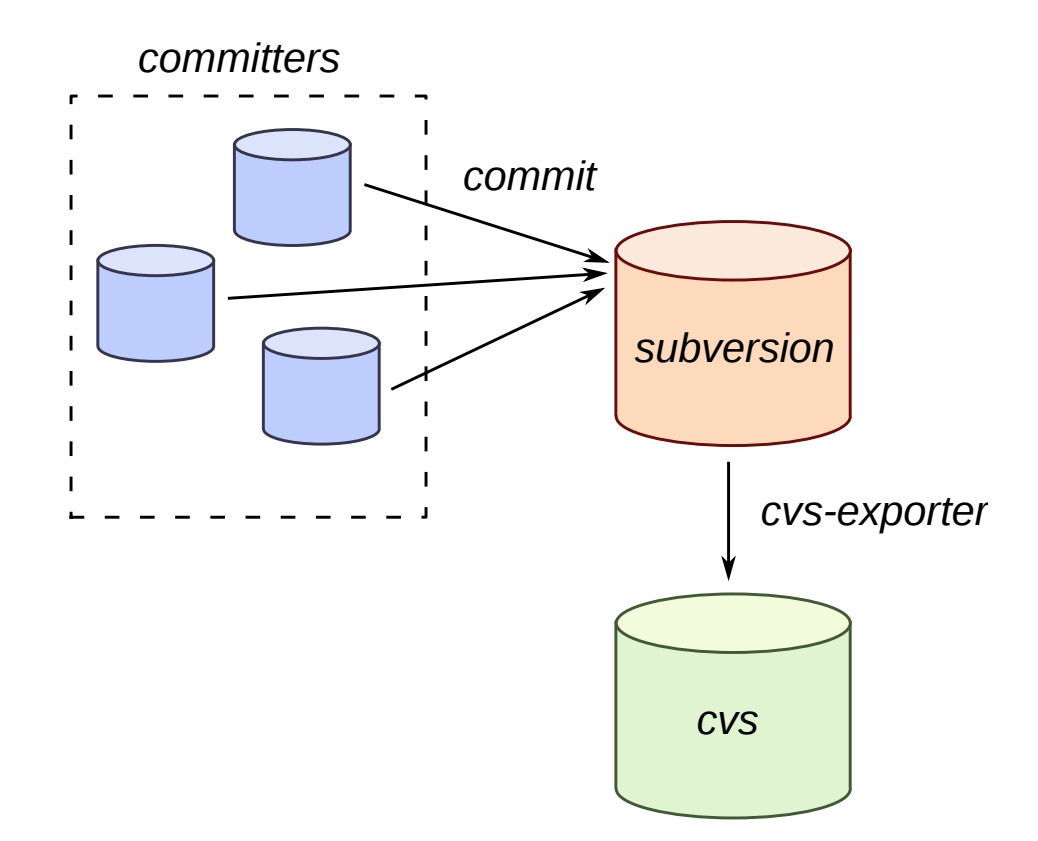

# **Common Source Tracking Scenarios**

- Projects aiming to be included in BSD itself:
	- Develop a one-off patch for a bug fix, including review cycle
	- Fork BSD for long-term project (new features, research, other experimentation)
- Projects using BSD as a 'thirdparty' source tree:
	- Personal customizations
	- Team that embeds parts of BSD in other project(s)
	- Building custom BSD images

# **Who Can Customize FreeBSD?**

- Everyone! We mean that... everyone!
	- Internet Service Providers
	- Hosting companies, UNIX as a Service Providers
	- Universities & research institutions
	- Companies looking for 'reference implementations'
	- Developers themselves, for personal reasons

# **Source Tracking Requirements**

- A simple patch being merged or rebased on top of a branch
- A series of patches customizing many bits of a BSD branch
- Repeated merges of more complex updates and full features

# **Developing a Single Patch**

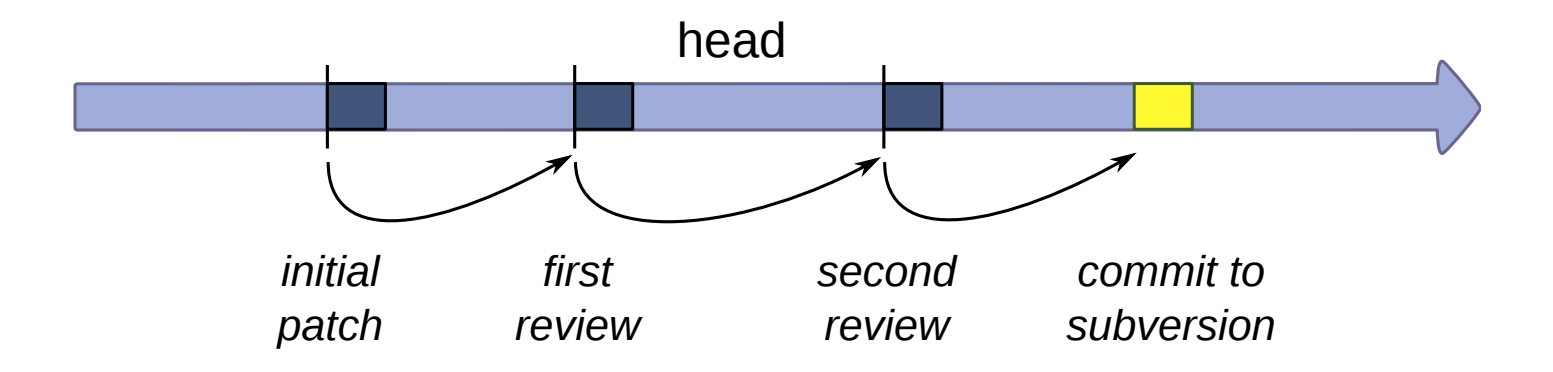

- There can be more than one review cycle
- The patch has to be "forward merged" until accepted
- In the meantime the *head* branch moves along
- Relatively easy, even without Mercurial

# **A More Realistic Picture of Repeated Merges**

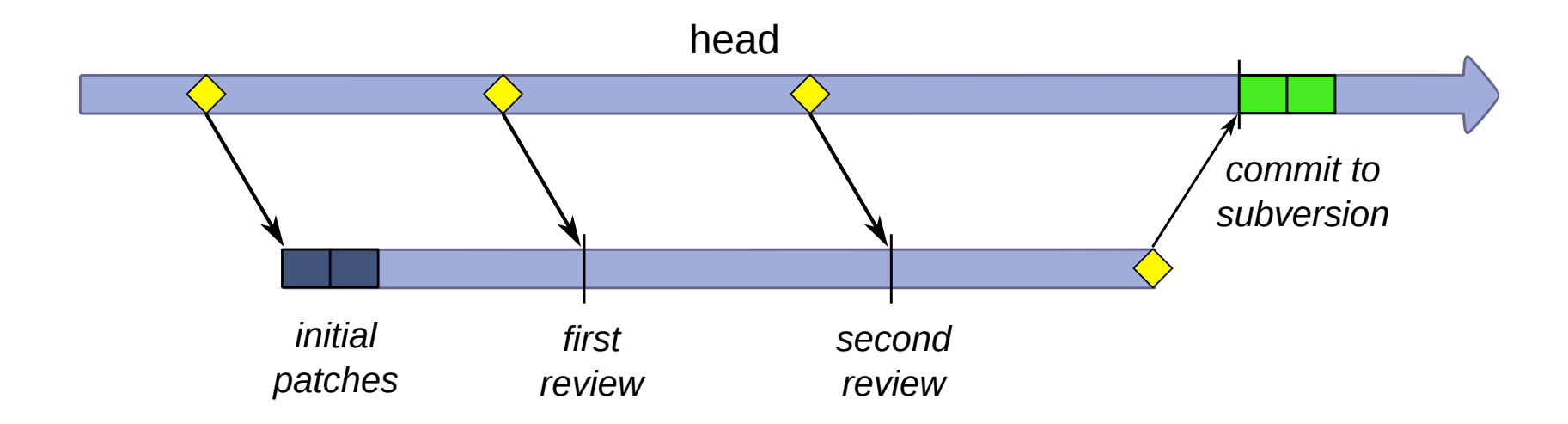

- Even a single local change effectively 'forks' FreeBSD
- Creating a local 'branch' with its own local patchset
- It has its own, separate merge history with the FreeBSD 'vendor' code it derives from
- When the patches are approved by FreeBSD committers, their final versions hit subversion as normal commits

### **This is Exactly How a Modern DVCS Treats History**

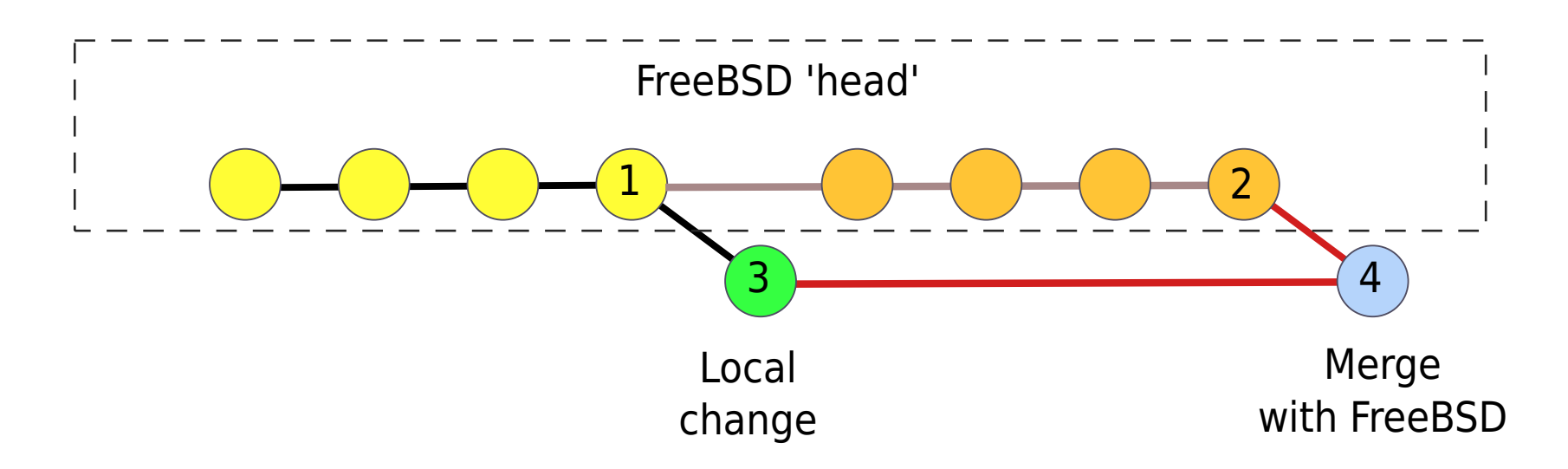

- The FreeBSD 'head' commit line may be snapshots or the svn commits themselves
- Local patch **r3** committed on top of FreeBSD version **r1**
- New versions up to **r2** merged later to create local revision **r4**
- Merge history clearly visible in the Mercurial repository
- Diffs between arbitrary revisions (**r2**…**r4**) are *a lot* faster than svn

# **A Multi-Person Team Making FreeBSD Changes**

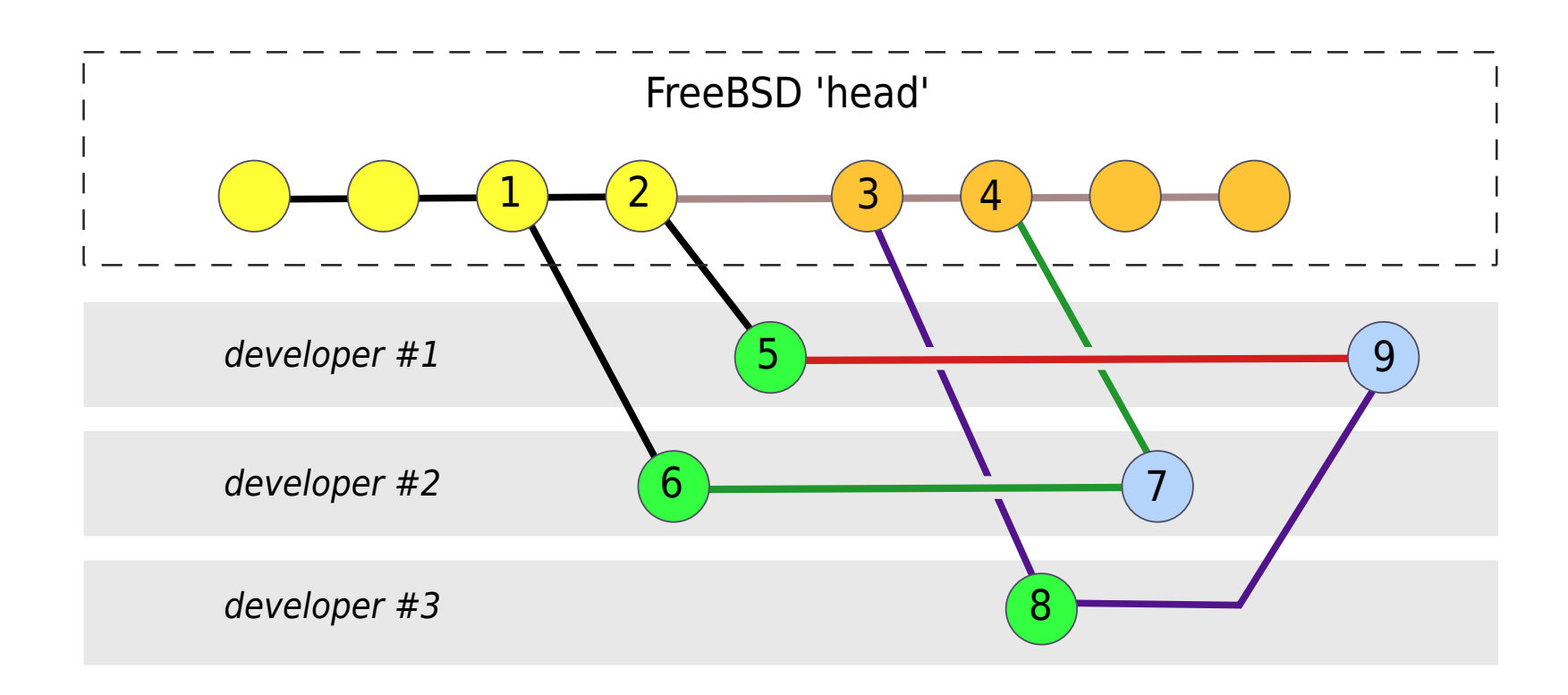

- FreeBSD history is essentially a 'vendor' branch (1, 2, 3, 4, ...)
- Each developer works separately on their changes (5, 6, 8)
- Developers  $#1$  and  $#3$  merge with each other (9)
- No need to go through *the* repository to work with each other

#### **Extracting the Local Changes as a Patch**

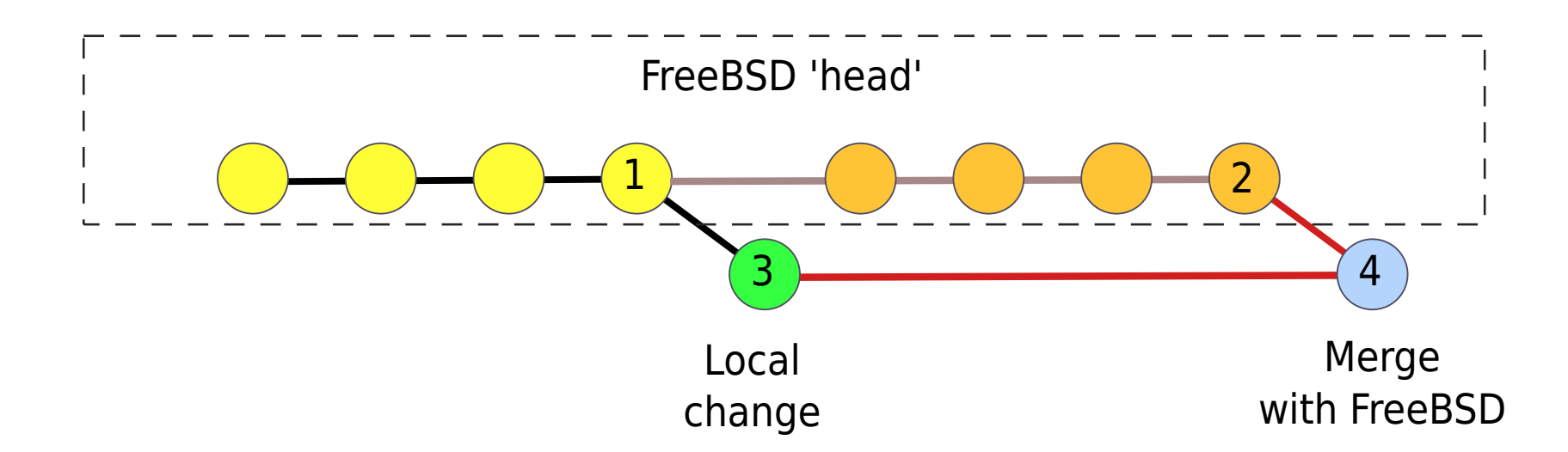

#### % cd /work/freebsd/mybranch

% hg shortlog --limit 3 87c12864cdc2 2010-02-02 23:25 keramida: Merge from head 5b786e3982e0 2010-02-02 20:38 qingli: Some of the existing ppp and... e847dd4495d8 2010-02-02 19:44 gavin: Bump .Dd, forgotten in r203393 % time hg diff  $-$ r 5b786e3982e0:tip | diffstat  $-$ pl | tail  $-1$ 77 files changed, 18433 insertions(+), 44 deletions(-) 3.106 real

# **Local BSD History**

- Snapshot based (e.g. tarball drops every now and then)
	- Pros: very easy to setup, simple cron job, relatively easy with svn
	- Cons: full freebsd commit history not visible / commit date sorting not enough to get atomic changesets / merging large code 'drops' not as easy / no file-rename tracking at all or guessing with "hg addremove –similarity"
- Distinct Subversion changesets
	- Pros: fast incremental conversion support by hg itself, multiple plugins & converters available (convert extension, cvs2hg, hgsvn, etc.)
	- Cons: slightly more involved process, full history takes more space, not easy to get expanded \$FreeBSD\$ tags

# **Keeping a Local Subversion Mirror**

- Initial 'seed' tarball (available on request)
- svnsync for incremental updates: % svnsync sync file:///repos/freebsd/base
- Mirror size  $= 4.4$  GB for src mirror
- Daily synsync often takes less than 1 minute
- May not be strictly necessary for importing small bits of BSD
- Converting parts of src/ over the web also possible

# **Full Local FreeBSD History**

- Almost as easy as *one* command:
	- % hg convert file:///svnrepo/path/head \ /work/freebsd/head
- History of 'head' since 2008-01-01 around 253 MB
- Full history of 'head' since 1993 around 450 MB
- Still smaller by about 50% than a checkout of a single svn revision of the full 'head' branch
- But is really *all* history useful for every day work?
	- Probably not for short-lived patches
	- Almost certainly not for head-only work

# **Useful Conversion Tricks for Subversion**

- Author names to emails
- Converting only one branch
- Converting only *after* a certain changeset (partial history)
- Converting only parts of head/ (partial branch)

# **Author Names to Committers Emails**

- Map svn usernames to emails through the 'authormap' option
- Most of the names available in doc/ tree as part of 'doc/ en\_US.ISO8859-1/share/sgml/authors.ent'
- Sample authormap:

philip=Philip Paeps <philip@FreeBSD.org> keramida=Giorgos Keramidas <keramida@FreeBSD.org> brooks=Brooks Davis <brooks@FreeBSD.org> erwin=Erwin Lansing <erwin@FreeBSD.org>

- Pros: Local usernames will not be confused with 'upstream' FreeBSD committers.
- Cons: Some old names may be lost forever. A bit of archaeological research may be necessary to recover all FreeBSD committer names.

### **Converting Only One Branch**

Empty branches/tags names  $\rightarrow$  only final subdirectory converted to a Mercurial repository:

```
% hg convert \
    --config convert.svn.trunk='head' \
    --config convert.svn.branches='' \setminus--config convert.svn.tags='' \
file:///svnrepo/freebsd/base\
/work/freebsd/head
```
# **Converting Only After A Specific Revision**

The 'convert' extension accepts a 'convert.svn.startrev' option, e.g. 'head' branch, only history since 2008-01-01:

% hg convert \ --config convert.svn.startrev='175021' \  $-$ -config convert.svn.trunk='head' \  $-$ -config convert.svn.branches=''  $\setminus$  $-$ -config convert.svn.tags='' \ file:///svnrepo/freebsd/base \ /work/freebsd/head

# **Selectively Converting Only Parts of head/**

A 'filemap' can be used to include or exclude specific bits of the full FreeBSD tree (e.g. to completely strip out all GPL code).

% hg convert --filemap /tmp/my.map [options] args

where /tmp/my.map includes (or excludes) only particular bits of the full tree:

include lib/libc rename lib/libc .

# **Conclusions**

- Full changesets are rather easy to get out of Subversion
- Local Mercurial clones have nice merge tracking that helps *a lot* with repeated merges
- With the *convert* extension you choose what you will pull out of Subversion, where to pull it, and how often
- You don't need direct commit access to the main Subversion repository to branch your own copy & hack merily away
- We've been experimenting with Mercurial in the FreeBSD team and we can help you if you have questions about using it for local work